# Enabling Carbon Awareness through an Operating-System Daemon (carbond)

September 29, 2023 Herbsttreffen der Fachgruppe Betriebssysteme, Bamberg

 $\bm{\mathsf{Bendict\,H}$ Przo $\bm{\mathsf{g}}^2$ , Andreas Schmidt $^1$ , Gregory Stock $^1$ , Robin Ohs $^1$ , Luis Gerhorst $^{2,3}$ , Timo Höni $\bm{\mathsf{g}}^2$ 

<sup>1</sup>Saarland Informatics Campus (SIC) <sup>2</sup>Ruhr-Universität Bochum (RUB) <sup>3</sup>Friedrich-Alexander-Universität Erlangen-Nürnberg (FAU)

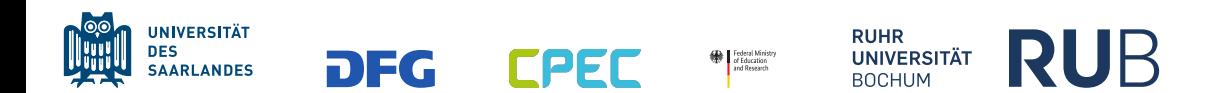

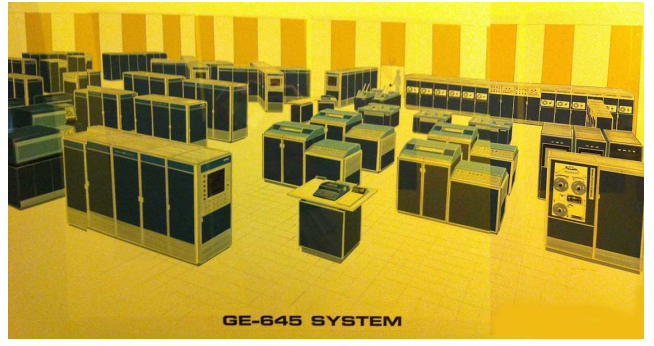

GE-645 system running Multics (~1967) [1]

## Management and distribution of resources was always domain of the operating system

▶ e.g., Multiplexed Information and Computing Service (Multics)

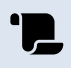

Andreas Schmidt, Gregory Stock, Robin Ohs, Luis Gerhorst, Benedict Herzog, Timo Hönig "carbond: An Operating-System Daemon for Carbon Awareness." In: *Proceedings of the 2nd Workshop on Sustainable Computer Systems (HotCarbon '23)*. OS needs to attribute:

**hardware usage** 

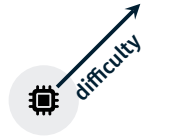

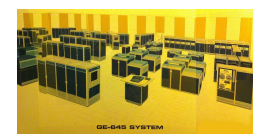

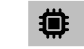

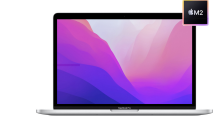

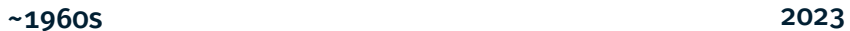

OS needs to attribute:

- **hardware usage**
- $\blacksquare$  time sharing

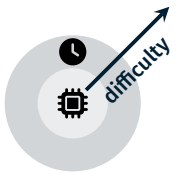

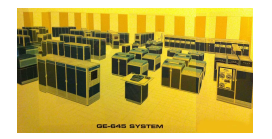

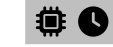

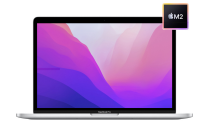

OS needs to attribute:

- **hardware usage**
- $\blacksquare$  time sharing
- **energy consumption**

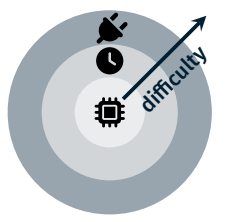

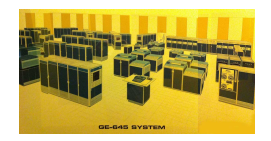

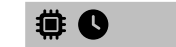

 $\mathbf{r}'$ 

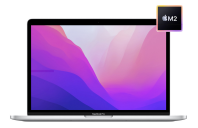

OS needs to attribute:

- hardware usage
- $\blacksquare$  time sharing
- **energy consumption**
- now: carbon emissions
	- ▶ operating-system daemon: carbond

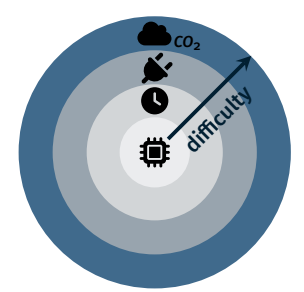

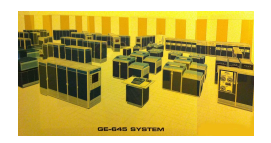

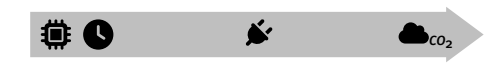

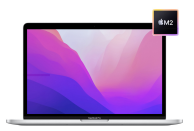

 $\sim$ 1960s 2023

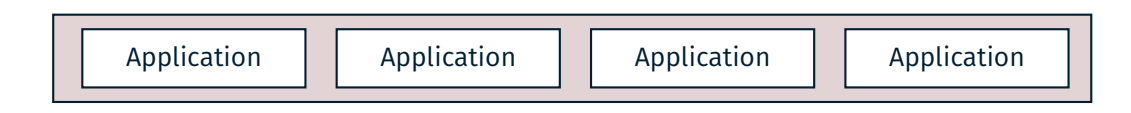

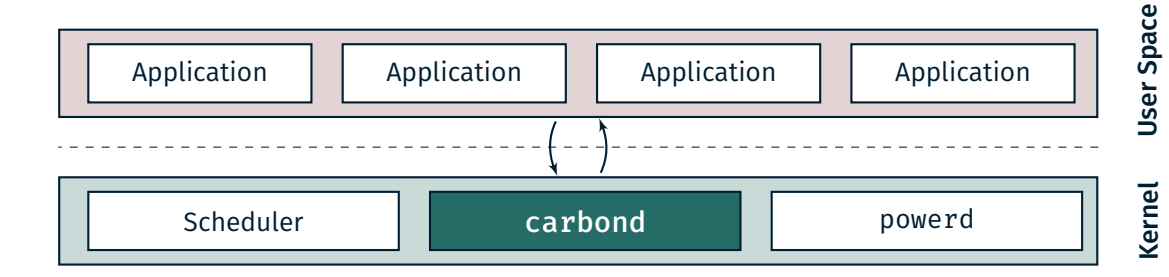

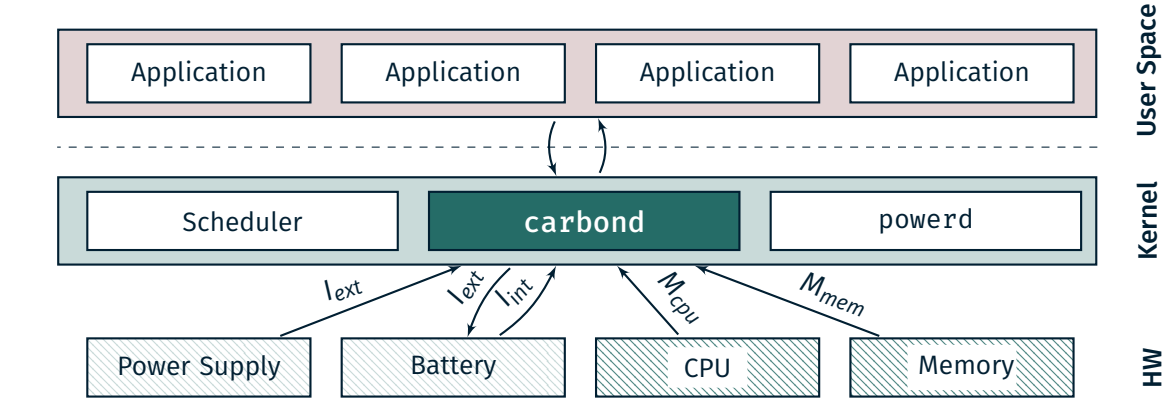

## carbond Interface

#### /var/carbond/ emissions

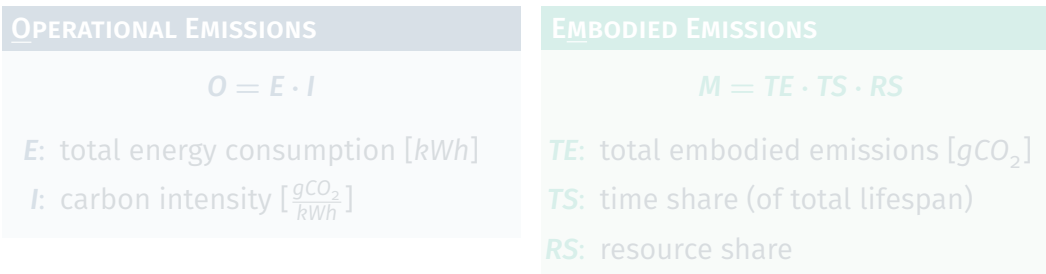

## carbond Interface

/var/carbond/ - operational  $-$ embodied

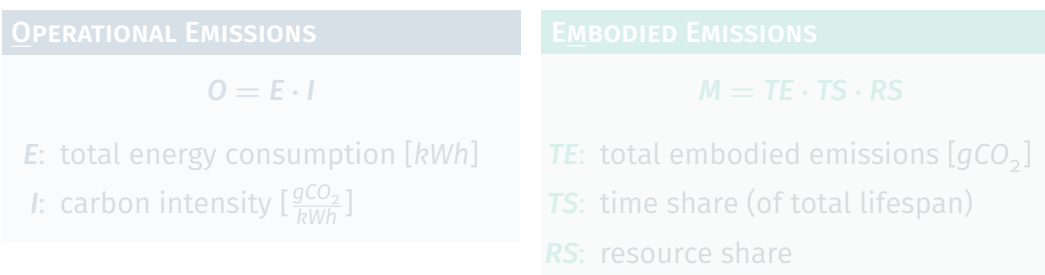

## carbond Interface

/var/carbond/ - operational  $-\epsilon$ embodied

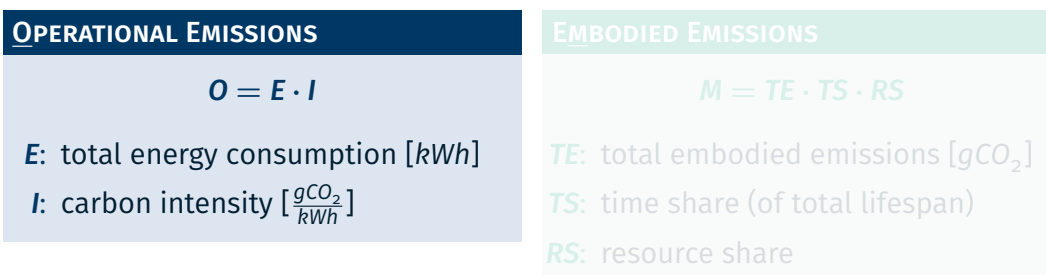

/var/carbond/ - operational embodied

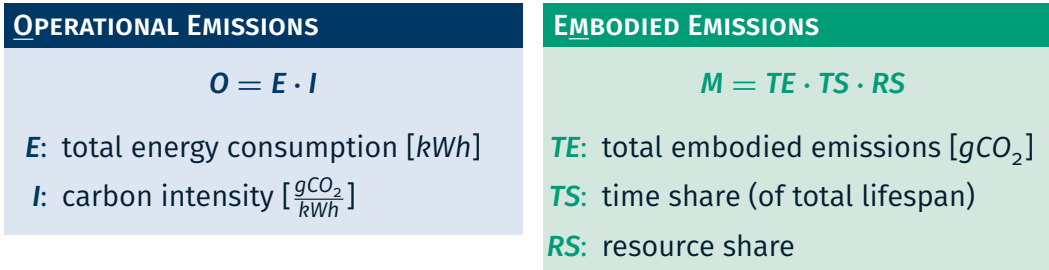

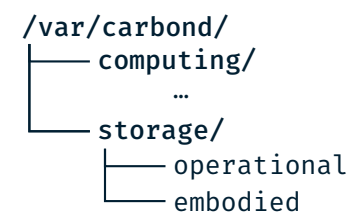

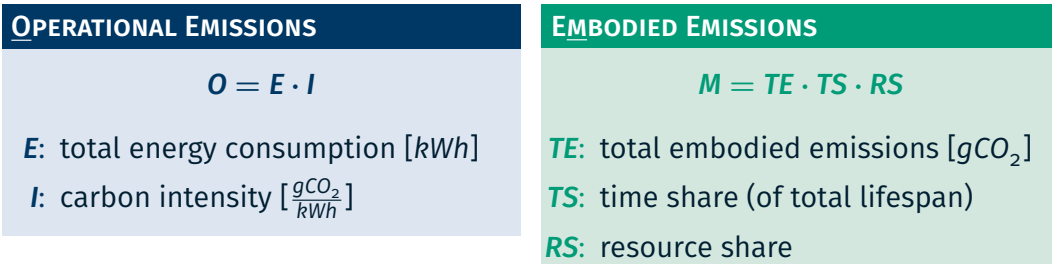

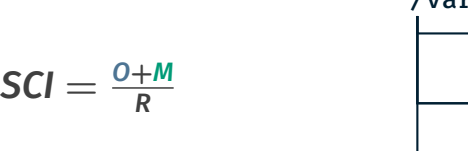

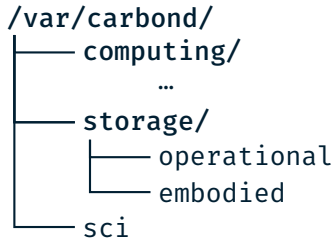

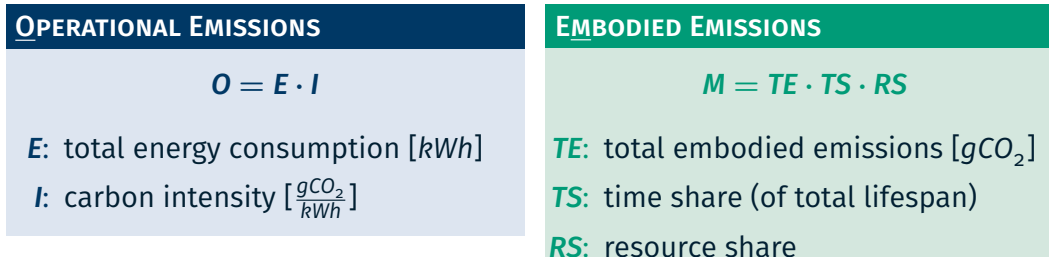

## Programming Library

▶ resourcegauge-rs

#### User-Space Tools

- ▶ cperf
- ▶ Carbon Flame Graphs

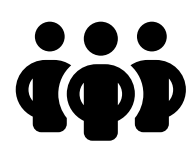

## carbond in Action

## Programming Library

- $\blacktriangleright$  resourcegauge-rs<sup>1</sup>
- - ▶ cperf
	- ▶ Carbon Flame Graphs

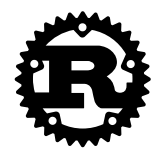

```
1 #[resourcegauge(max energy="10joule")]
```

```
2 fn compute () \rightarrow T {
```

```
3 // [...]\overline{A}
```
<sup>1</sup> Schmidt et al.; ResourceGauge: Enabling Resource-Aware Software Components; OSPERT 2023.

## carbond in Action

## Programming Library

- $\blacktriangleright$  resourcegauge-rs<sup>1</sup>
- - ▶ cperf
	- ▶ Carbon Flame Graphs

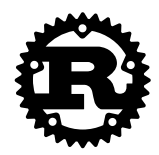

```
1 #[resourcegauge(max carbon="10g")]
```

```
2 fn compute () \rightarrow T {
```

```
3 // [...]\overline{A}
```
<sup>1</sup> Schmidt et al.; ResourceGauge: Enabling Resource-Aware Software Components; OSPERT 2023.

▶ resourcegauge-rs

## User-Space Tools

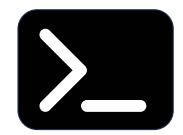

- ▶ cperf
- ▶ Carbon Flame Graphs
- 1 \$> perf stat -e "power/energy-pkg/" sleep 2
- 2 Performance counter stats for 'system wide':
- 3
- 4 5.62 Joules power/energy-pkg/

▶ resourcegauge-rs

## User-Space Tools

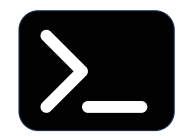

▶ cperf

3

- ▶ Carbon Flame Graphs
- 1 \$> perf stat -e "carbon/cpu/" sleep 2
- 2 Performance counter stats for 'carbon cpu':
- 4 1.32 g CO2 carbon/cpu/ (0.3 embodied; 1.02 operational)

## carbond in Action

▶ resourcegauge-rs

#### User-Space Tools

- ▶ cperf
- ▶ Carbon Flame Graphs

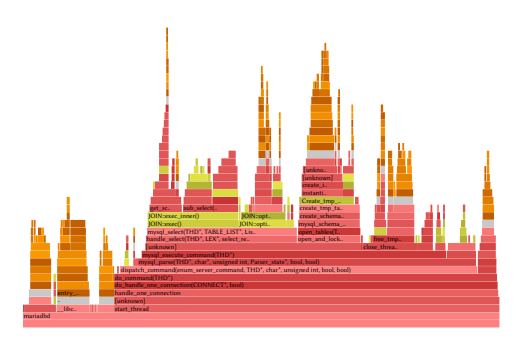

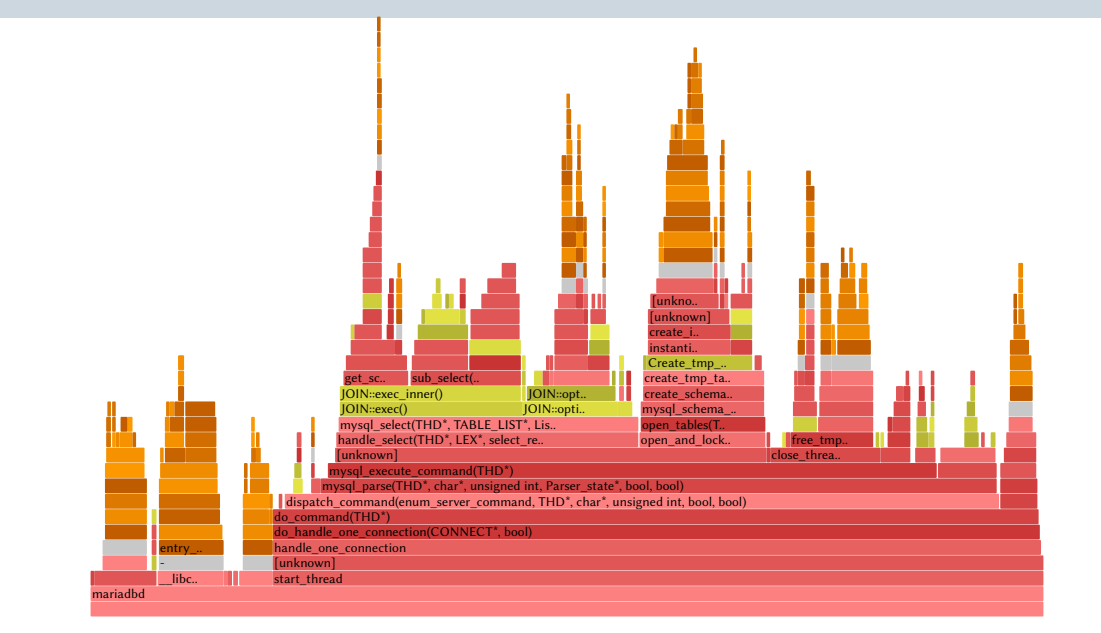

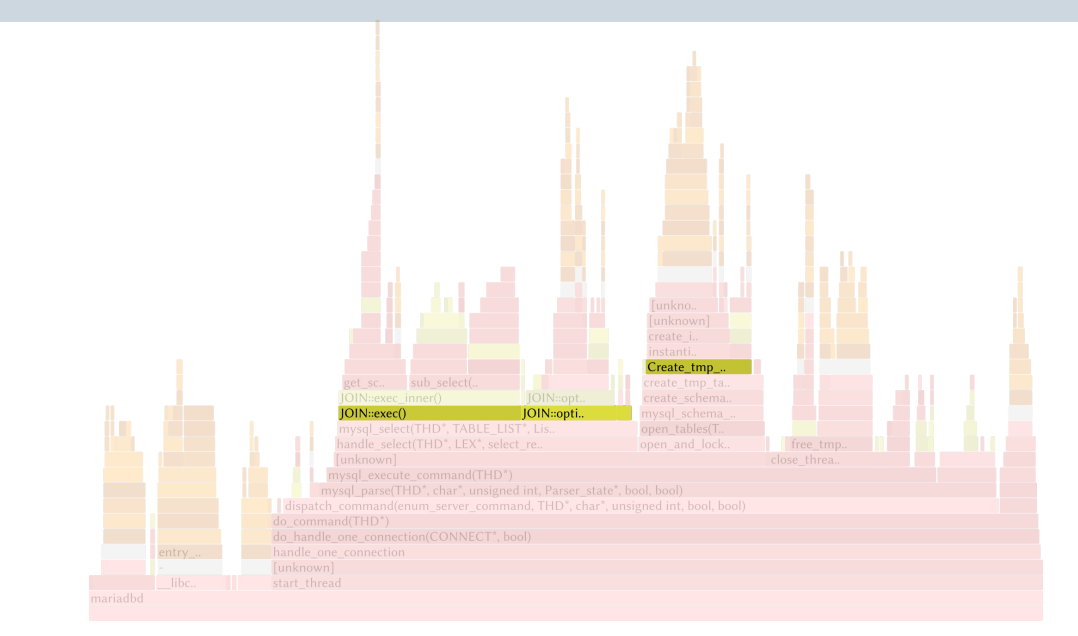

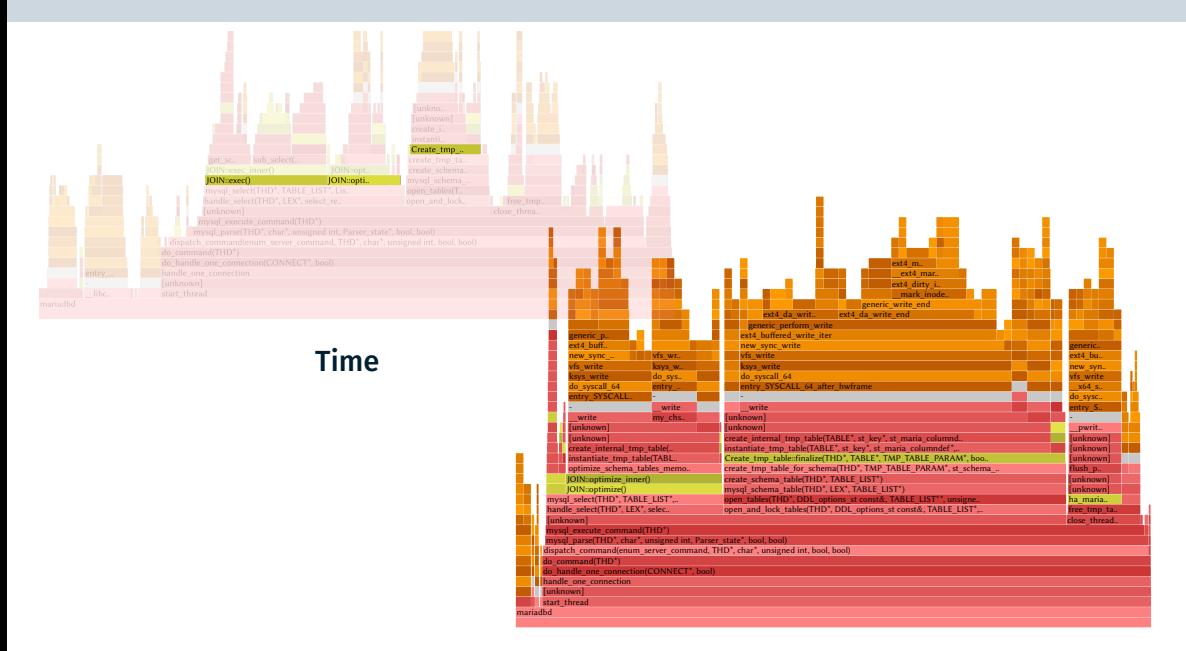

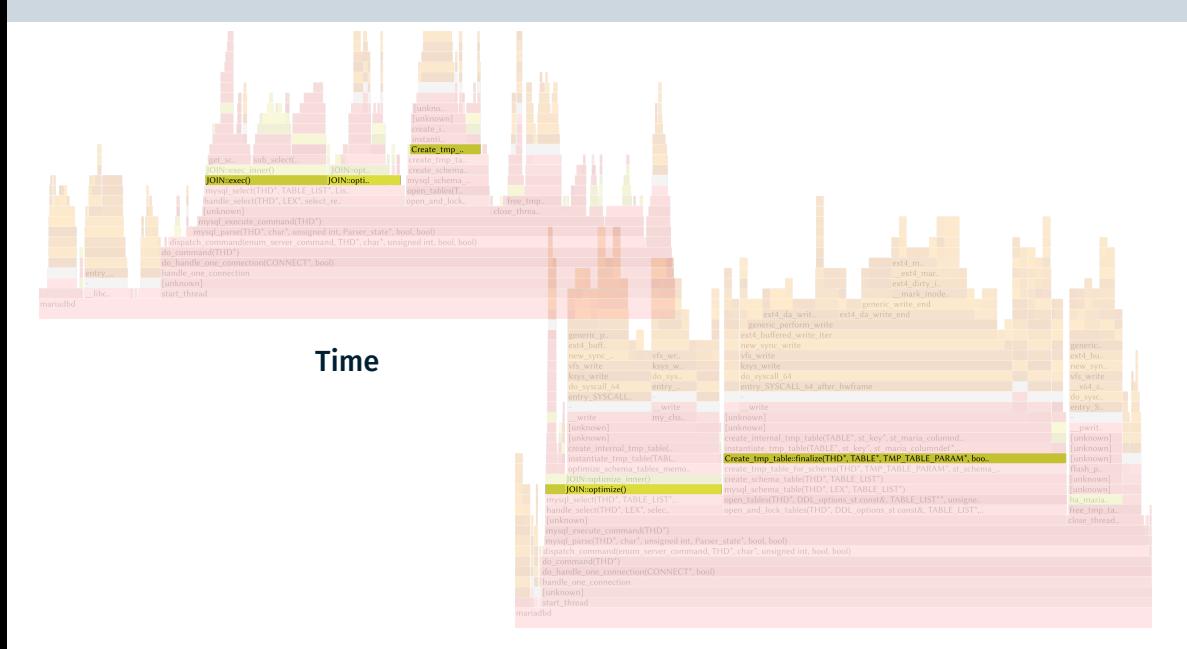

#### Carbon

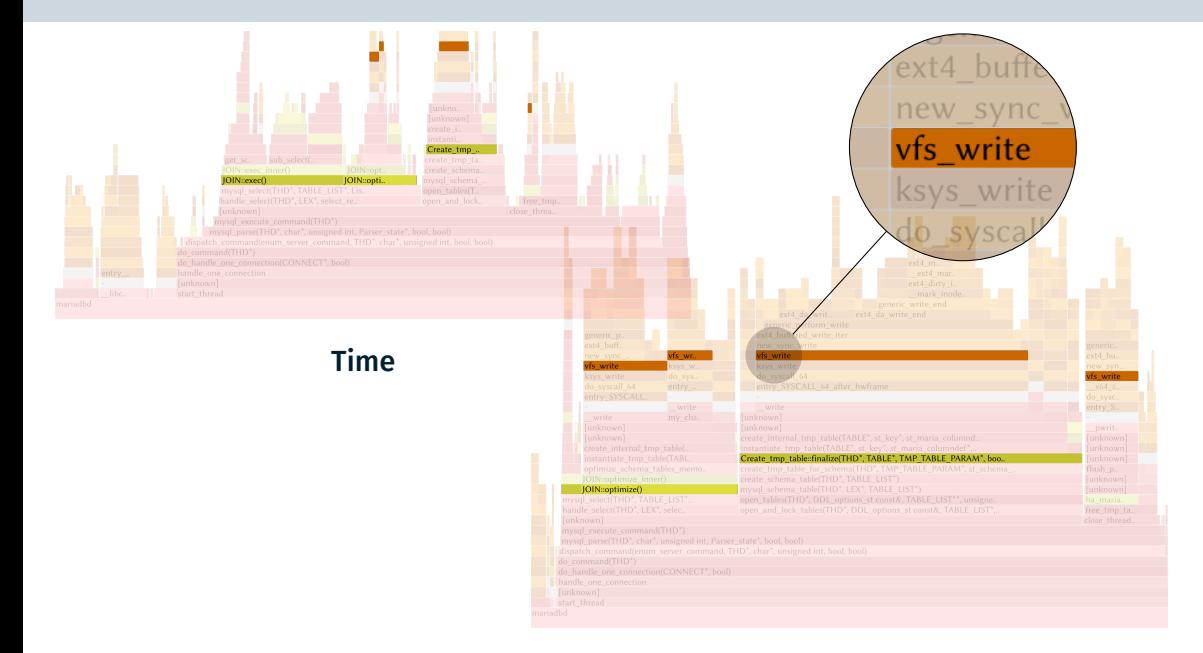

#### Carbon

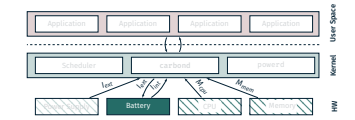

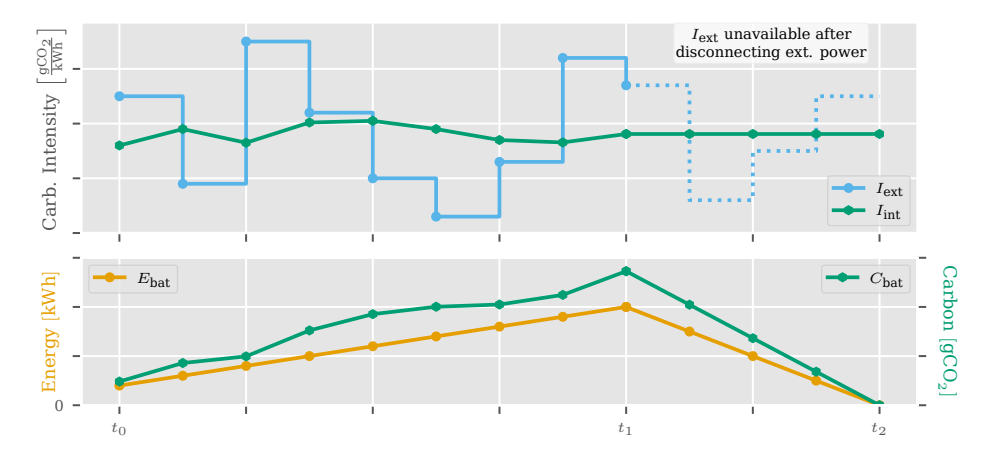

## Conclusion

## Enabling Carbon Awareness through an Operating-System Daemon (carbond):

- collecting + providing carbon data
- $\blacksquare$  located within the operating system
- currently implementing
	- carbond
	- cperf
	- Energy/Carbon Flame Graphs

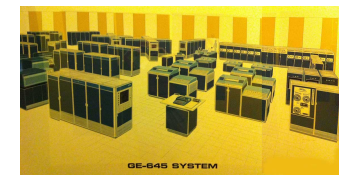

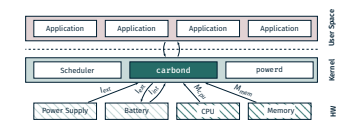

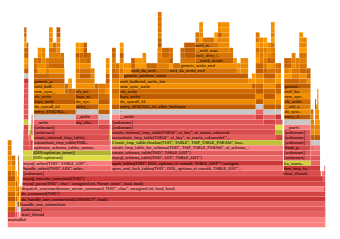

## **Enabling Carbon Awareness through** an Operating-System Daemon (carbond):

- collecting  $+$  providing carbon data
- $\blacksquare$  located within the operating system
- currently implementing
	- carbond
	- cperf
	- Energy/Carbon Flame Graphs

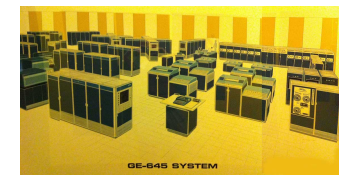

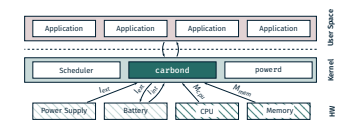

Conclusion<br>Bochum Operating Systems<br>Enabling Carbon Awareness through and System Software Group Bochum Operating Systems

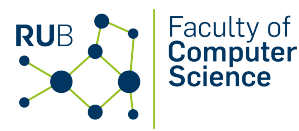

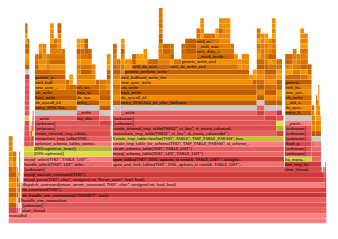

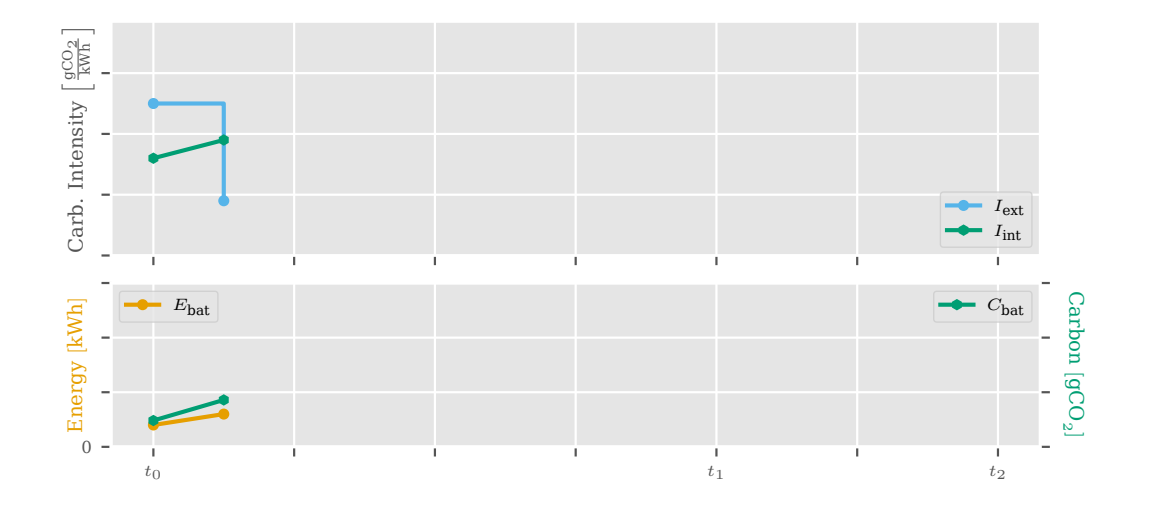

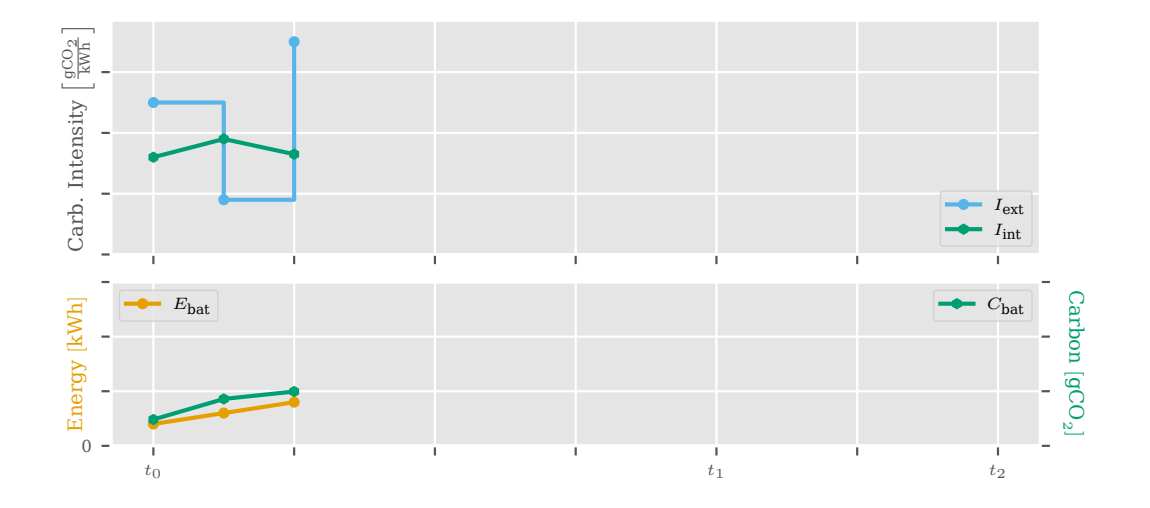

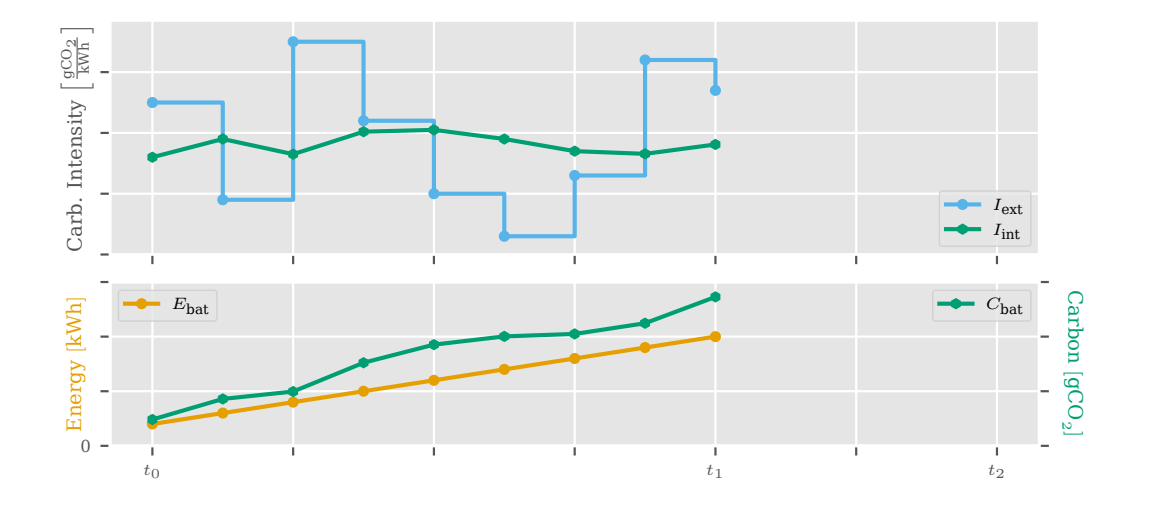

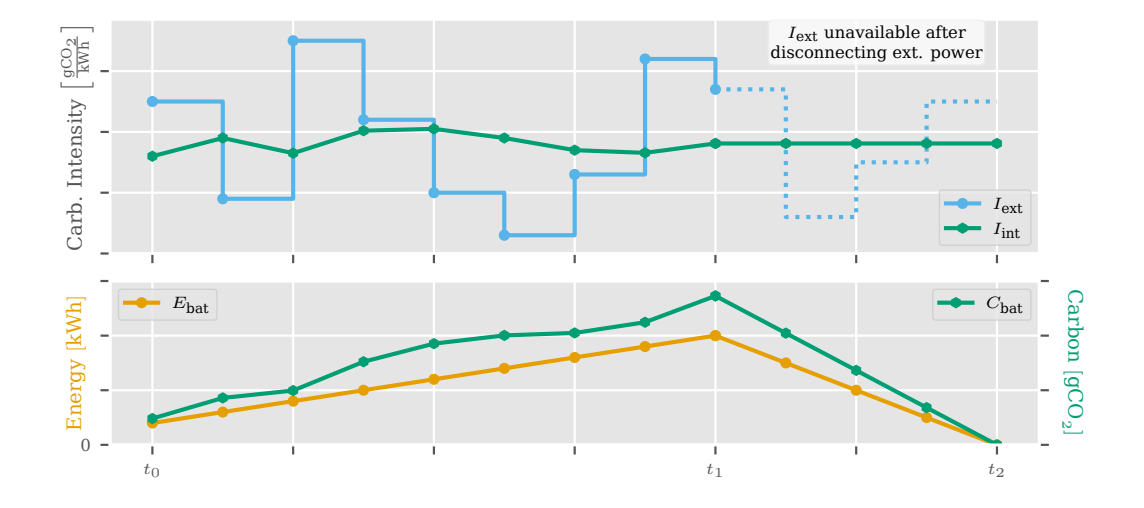

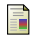

**Multicians.** 645 system: Artist's conception, 2023.

Accessed 03. July 2023.